# netwrix

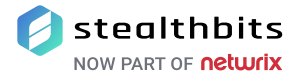

# Netwrix StealthRECOVER

**Récupération instantanée et restauration des données de l'Active Directory depuis le navigateur**

Netwrix StealthRECOVER aide les organisations à éviter les violations de sécurité et l'interruption des affaires en autorisant les administrateurs à revenir à un bon état connu d'objets entiers ou de certains attributs de l'Active Directory (AD), rapidement et sans temps d'arrêt. Netwrix StealthRECOVER s'occupe des objets de l'AD, des attributs, des groupes de sécurité, des entrées DNS, des stratégies de groupe (GPO), et plus encore - surmontant les limitations essentielles de la corbeille de l'AD.

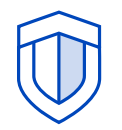

### ÉVITEZ LES VIOLATIONS DE SÉCURITÉ ET LES PERTES DE DONNÉES

Un seul changement indu inapproprié à un groupe de l'Active Directory ou à un objet de stratégie de groupe peut ouvrir la porte à une violation de données. Soyez tranquille avec la récupération granulaire.

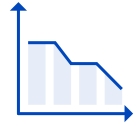

### MINIMISEZ LES TEMPS D'ARRÊT ET LA FRUSTRATION DES UTILISATEURS

L'Active Directory débloque l'accès aux ressources dont les utilisateurs ont besoin pour faire leur travail. Réduisez l'interruption de vos affaires en restaurant rapidement les comptes et les permis d'utilisateurs sans avoir à redémarrer un seul contrôleur de domaine

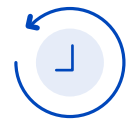

### ACCÉLÉREZ LE DÉPANNAGE ET LA REMÉDIATION

Plutôt que de vous débattre avec les outils natifs, cherchez tout simplement dans tout l'historique des modifications réalisées sur un objet de l'AD et restaurez en à l'état enregistré de votre choix en un clic

### CE QUE DISENT NOS CLIENTS

« Je peux travailler dans l'AD et faire des modifications sans m'inquiéter des conséquences d'une suppression ou modification accidentelle. »

Directeur informatique PME communications organisation

# netwrix

## Fonctionnalités principales Netwrix StealthRECOVER

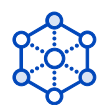

### ESTAURATION COMPRÉHENSIVE DES OBJETS

Allez plus loin qu'avec les outils natifs avec la capacité de restaurer les objets de l'ordinateur et de l'utilisateur, les GPO, les entrées DNS, et plus encore.

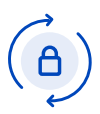

### RESTAURATION COMPLÈTE DES OBJETS

Au contraire de ce qui arrive avec a corbeille de l'AD, les objets restaurés avec StealthRECOVER sont entièrement réanimés avec leurs attributs, leurs groupes et leurs paramètres, historique SID inclus.

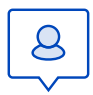

## MODIFICATIONS DES PERMISSIONS

Réalisez le suivi de la liste de contrôle d'accès (ACL) et revenez en arrière rapidement sur les modifications qui pourraient donner aux utilisateurs des permissions excessifs ou éliminer des droits dont ils ont besoin pour faire leur travail.

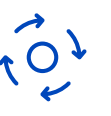

### RAPIDE ET FLEXIBLE

En un seul clic, revenez facilement en arrière sur un changement non désiré et récupérez l'état enregistré de votre choix, sauvegarde récente ou ancienne.

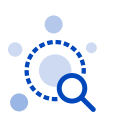

### RECHERCHE AVANCÉE

Recherchez l'information détaillée de n'importe quel objet individuel, avec un historique de toutes les modifications réalisées sur l'objet depuis la première observation.

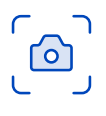

### CONTRÔLE DES SNAPSHOTS

Contrôlez exactement le moment où les sauvegardes d'Active Directory sont réalisées pour satisfaire vos objectifs en matière de points de restauration (RPO) entre et autres.

EN QUOI NETWRIX STEAL-THRECOVER EST-IL DIFFÉRENT ?

stealthbits

### CONTRÔLE D'ACCÈS BASÉ SUR LES RÔLES

Déléguez l'autorité en toute confiance en limitant les actions que chaque administrateur de StealthRECOVER peut effectuer.

### SÉCURITÉ FORTE

Répondez aux exigences de sécurité et de conformité en limitant l'accès aux ports de votre choix et en limitant les communications aux à HTTPS.

#### ADMINISTRATION FACILE

Gagnez du temps en réalisant les tâches de sauvegarde et de récupération depuis ADUC avec un snap-in MMC totalement intégré. SUIVI ET ROLLBACK DES

### **Étapes suivantes ESSAI GRATUIT ESSAI GRATUIT NOUS CONTACTER**

[netwrix.com/recover](https://www.netwrix.com/active_directory_recovery_software.html?utm_source=content&utm_medium=datasheet&utm_campaign=stealthrecover) [netwrix.com/contact.html](https://www.netwrix.com/contact.html)

**Siège social :** 300 Spectrum Center Drive, Suite 200, Irvine, CA 92618, USA

[netwrix.com/social](https://www.netwrix.com/social_communities.html)

**Tél. :** + 1-949-407-5125 **Tél. inter. :** 1-949-407-5125 **Appel gratuit (USA) :** 888-638-9749 **Tél. EMEA :** +44 (0) 203-588-3023

Copyright © Netwrix Corporation. Tous droits réservés. Netwrix est une marque déposée de Netwrix Corporation et/ou d'une ou plusieurs de ses succursales et peut être enregistrée aux États-Unis. Brevet et marque de commerce dans les pays tiers. Toutes les autres marques de commerce et les marques de commerce déposées appartiennent à leurs propriétaires respectifs.